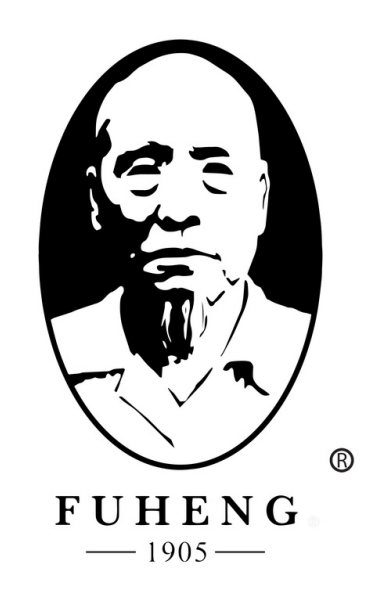

# WEBSITE DEMO FUHENGHERBS.COM

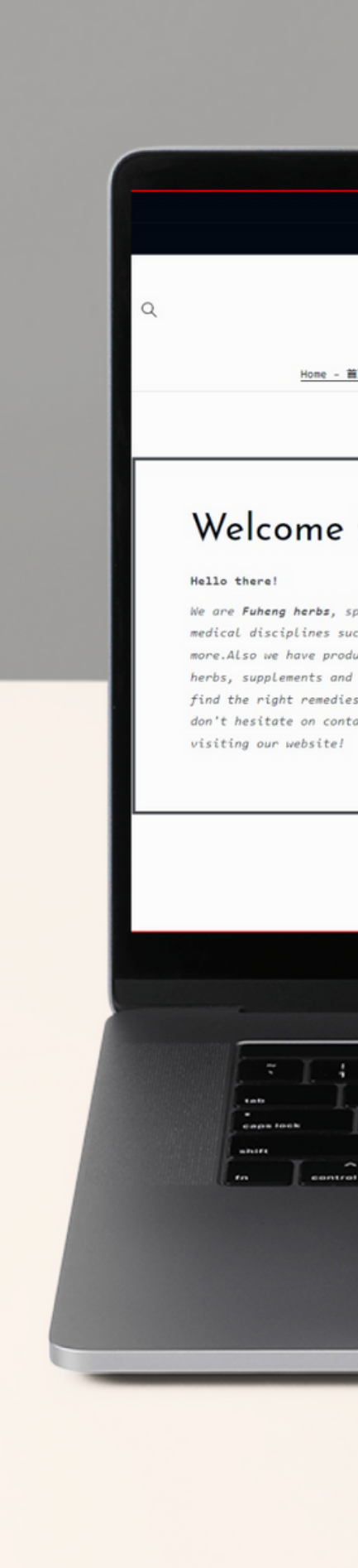

### Fuhengherbs.com

Member Cashback program  $\rightarrow$ 

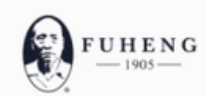

Home - 薑页 Herbs - 中药 v Supplements - 中成药 Herbal Tea - 汤剂 Diagnosis - 问诊 Treatments - 中医疗法 Hairrich - 生发灵

### Welcome to Fuheng Herbs

We are Fuheng herbs, specialized on easter medicine and other medical disciplines such as acupuncture, energy therapy and more. Also we have products that can help with your health, mainly herbs, supplements and herbal teas. Take a look at our store and find the right remedies for you. We are excited to hear from you so don't hesitate on contact us for any questions. Thank you for

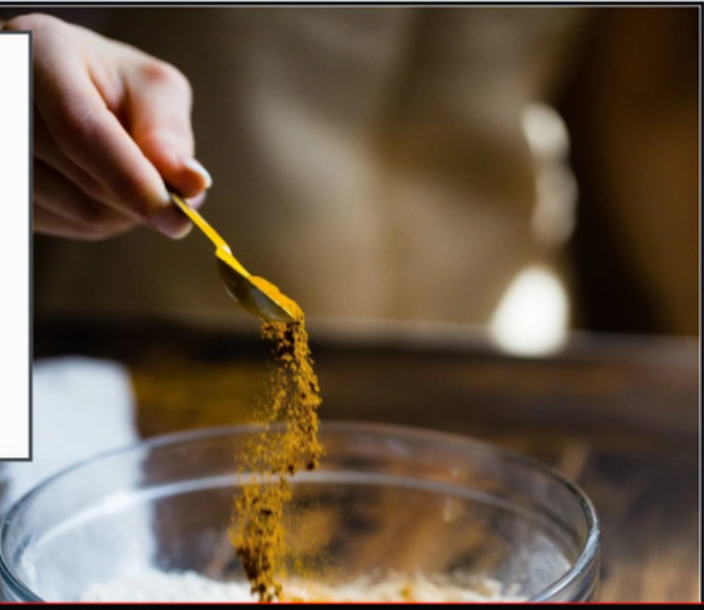

G

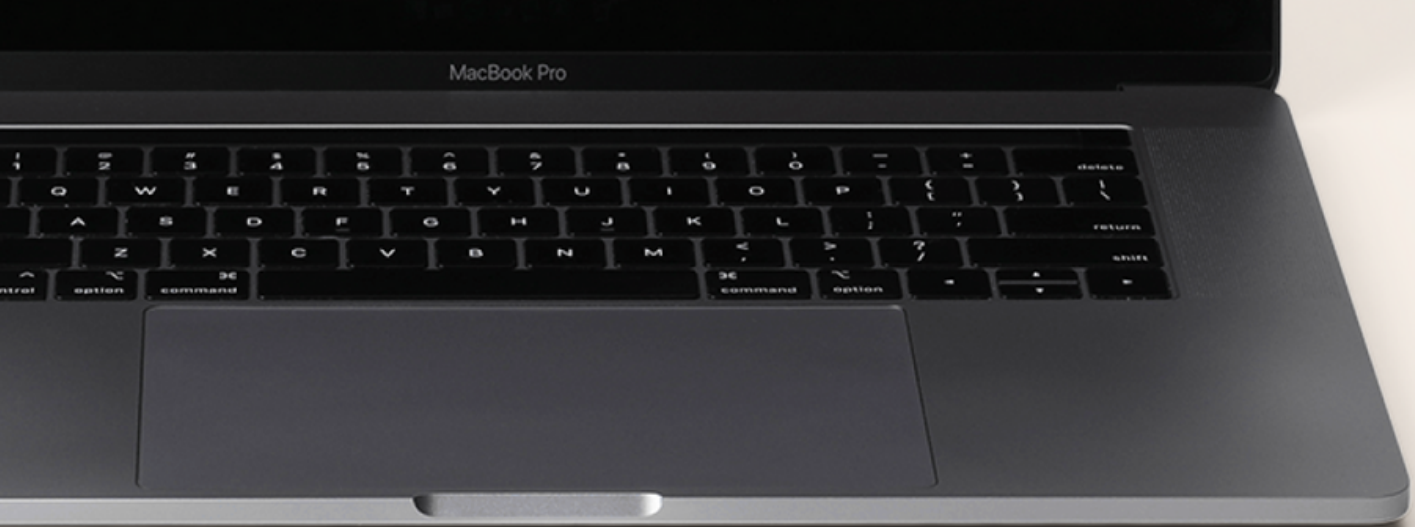

## Fuhengherbs.com

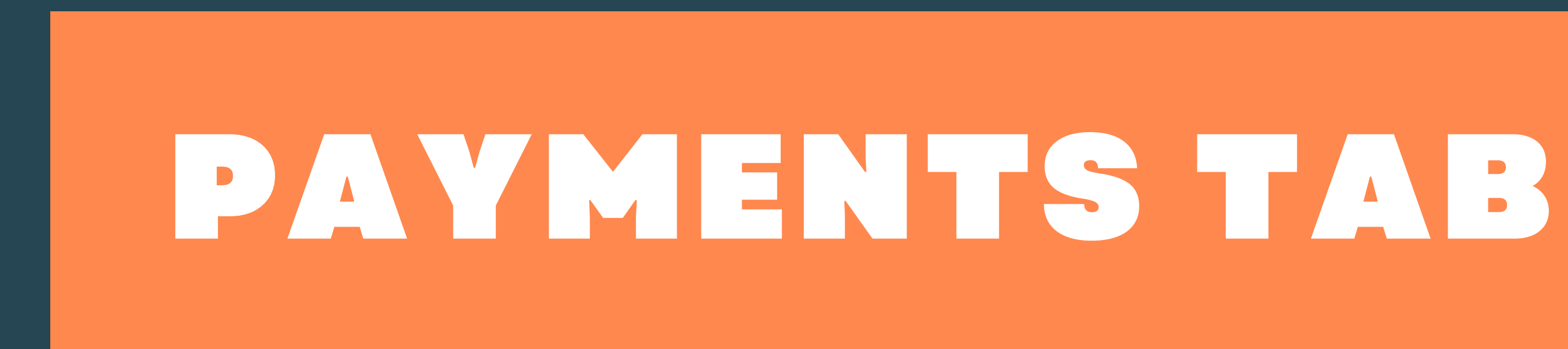

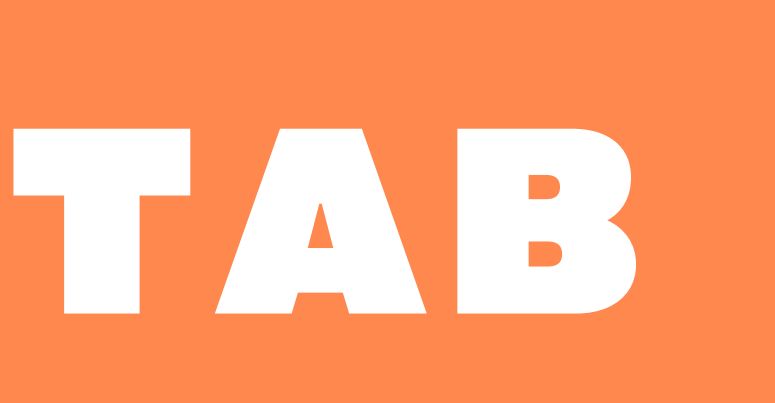

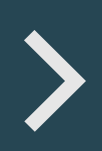

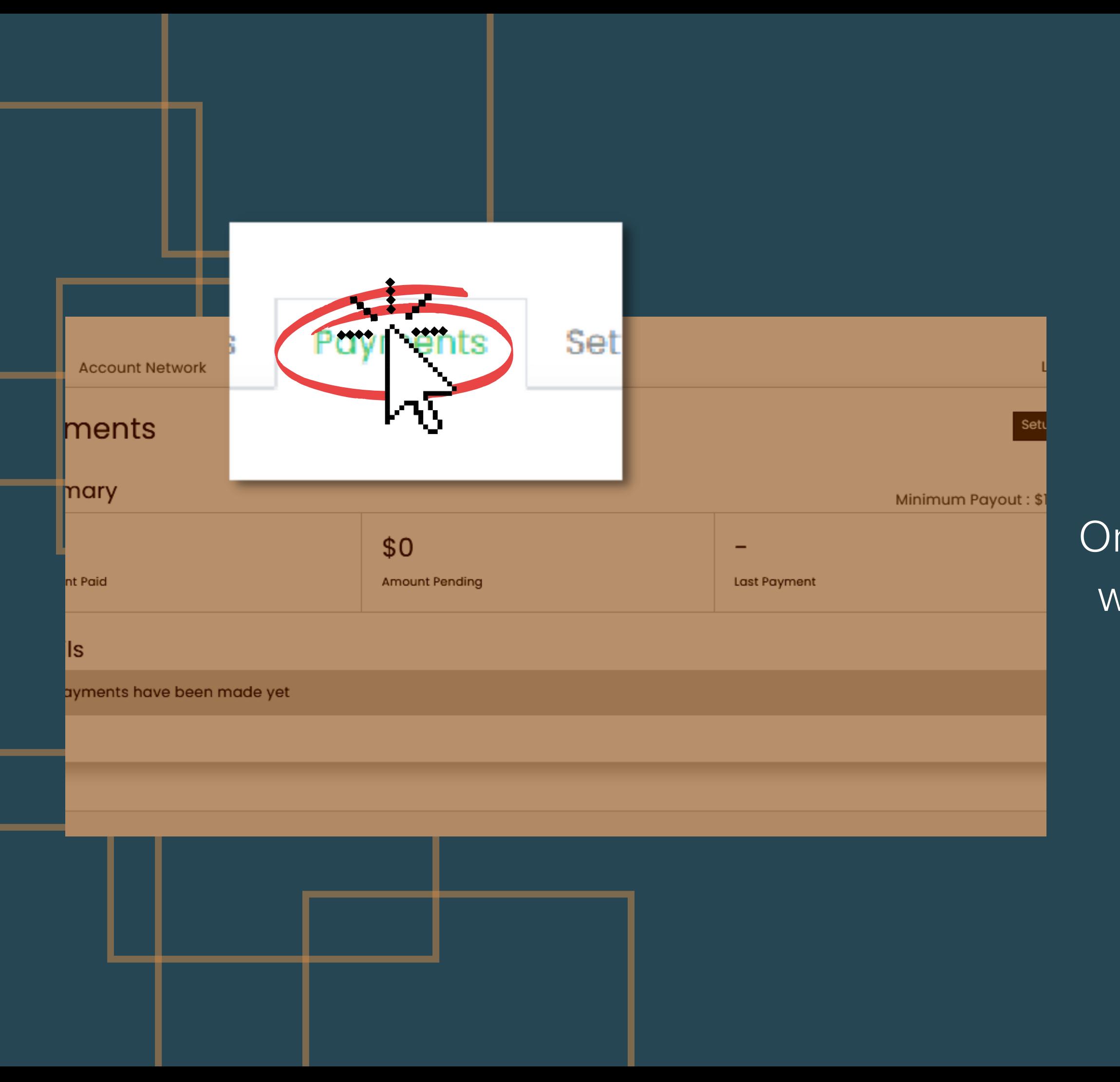

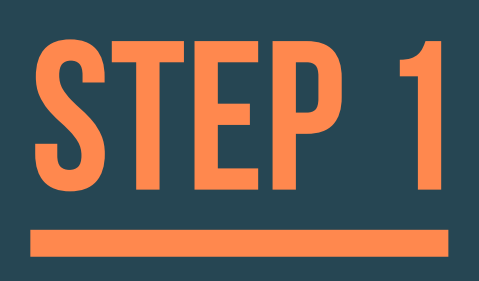

On your *"Payments"* tab you will find all your transactions and financial information.

# STEP 2

To set up your payment method, click on the "Set *up*" button

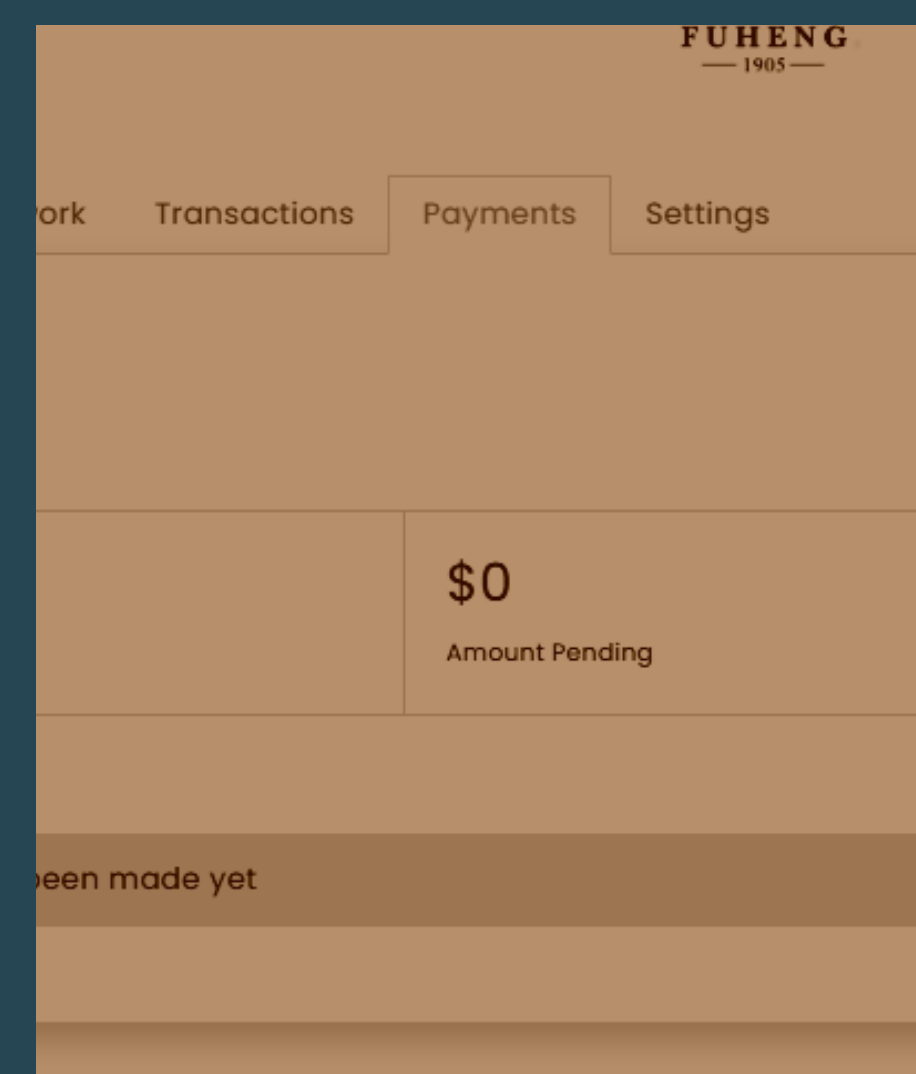

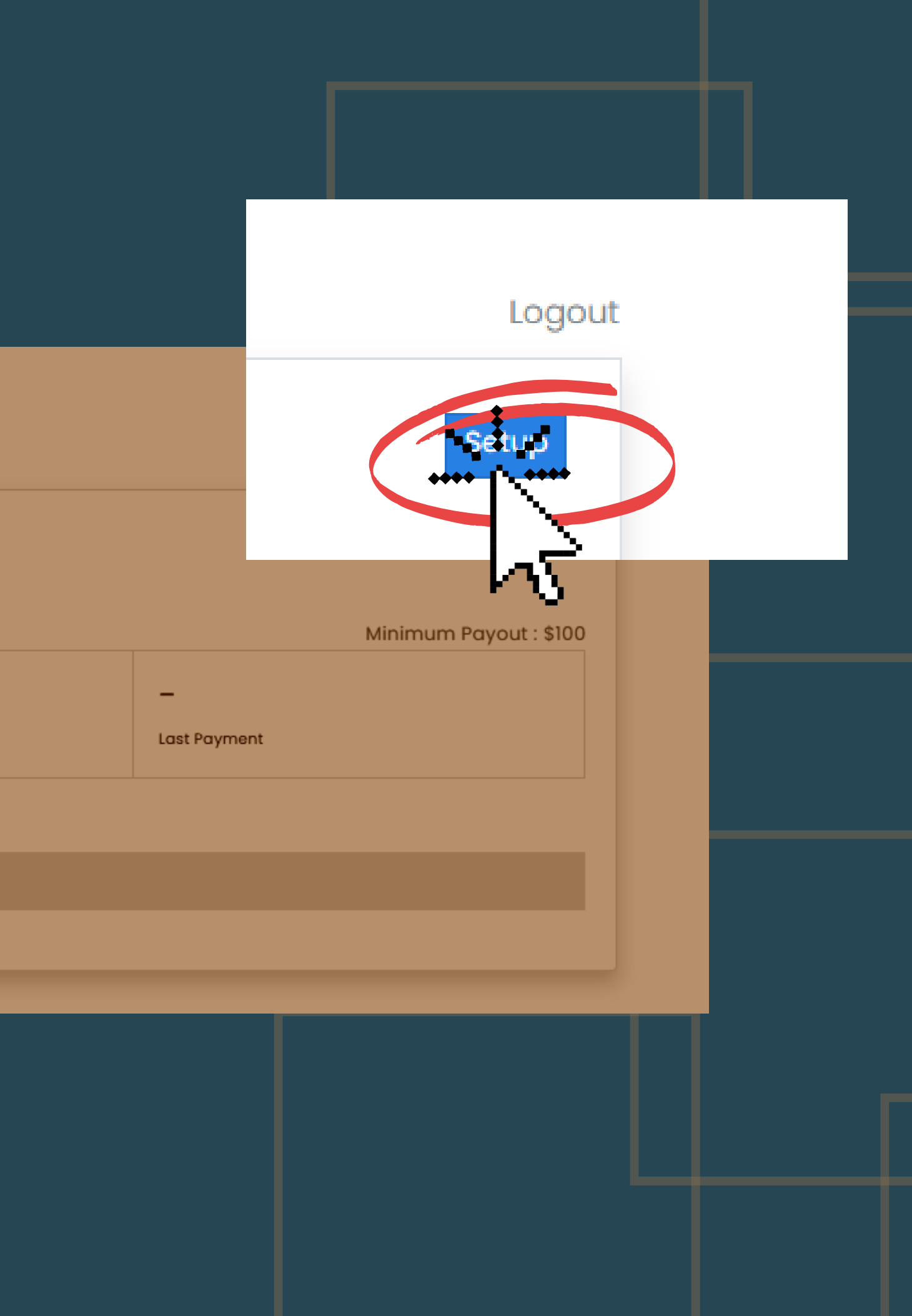

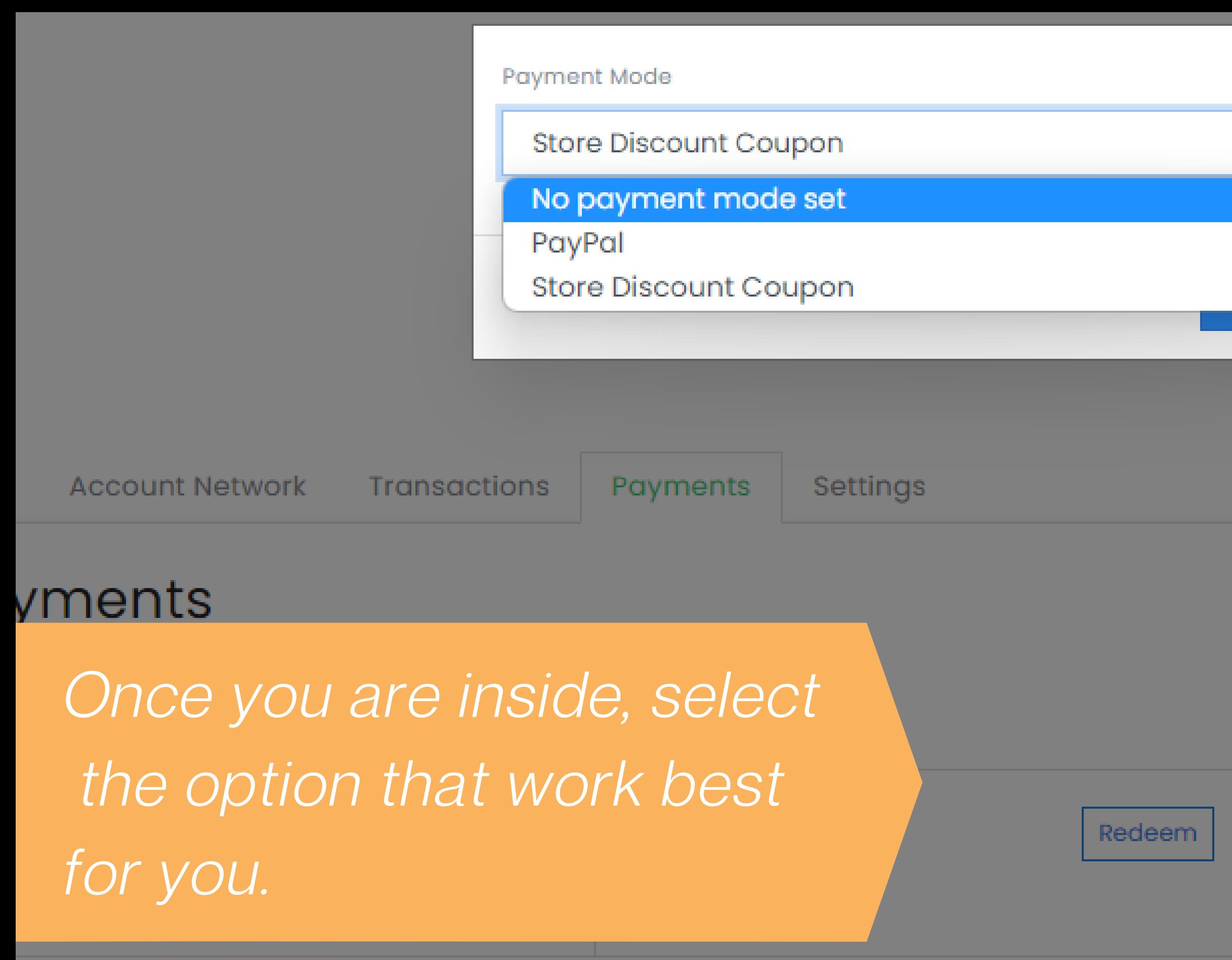

## ails

paymente have been made vet

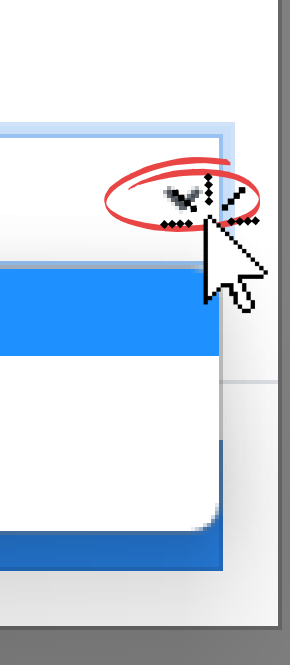

### Logout

### **Store Discount Coupon**

Change

### Minimum Payout: \$100

Last Payment

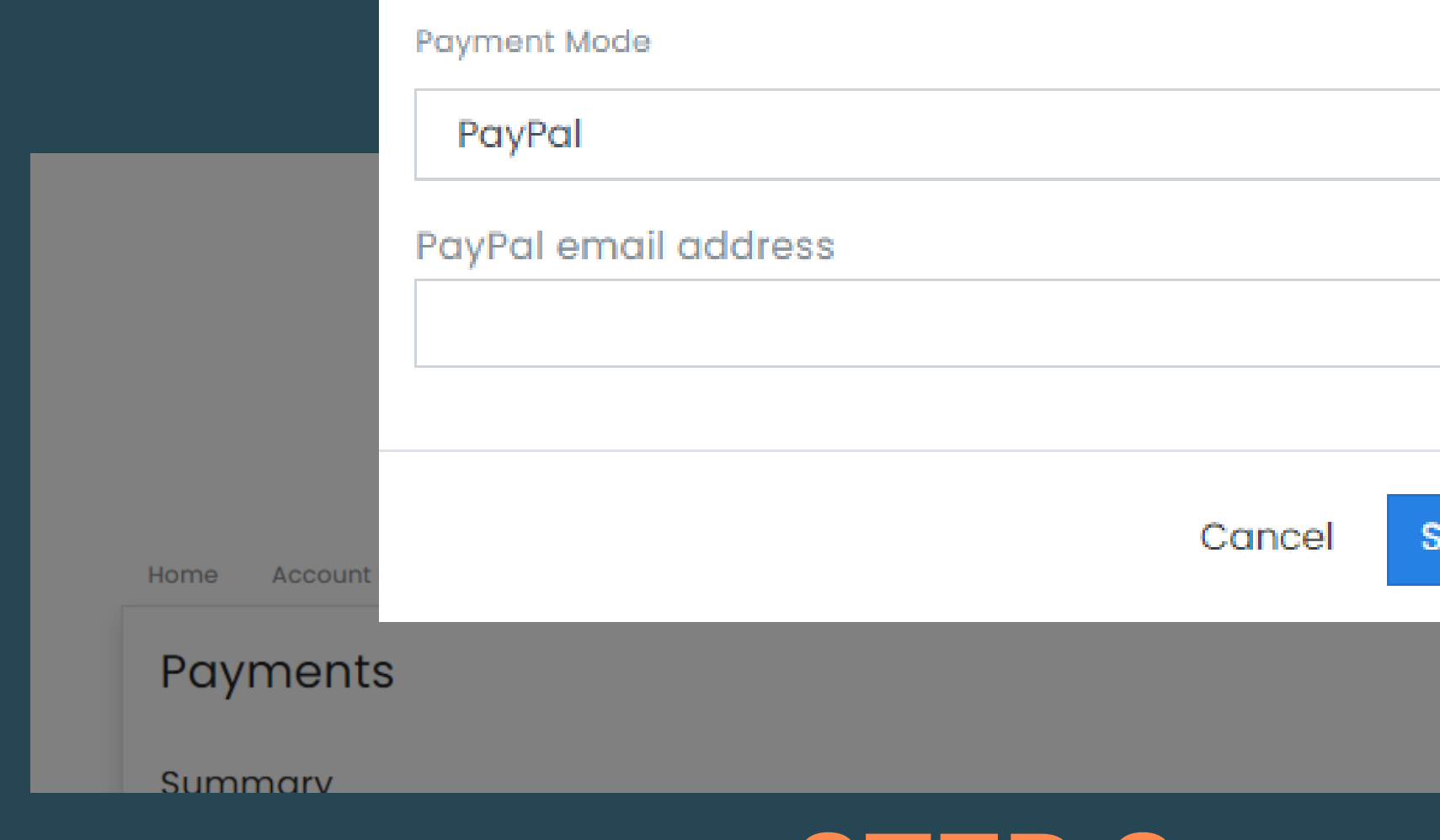

# STEP3

To set up the PayPal option, enter your email. Your email should match with your PayPal email account.

*cl ick "Submit " once you are done*

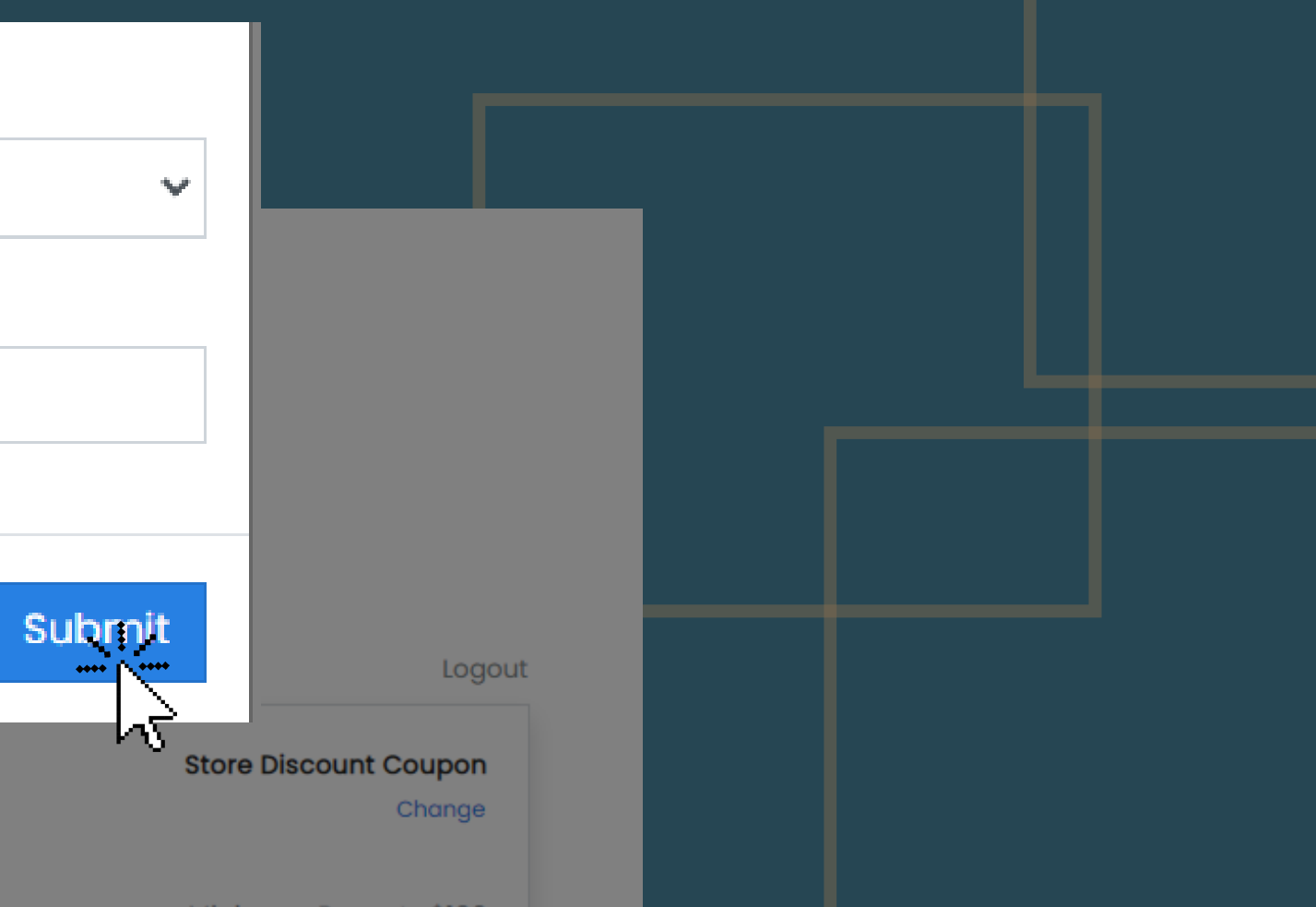

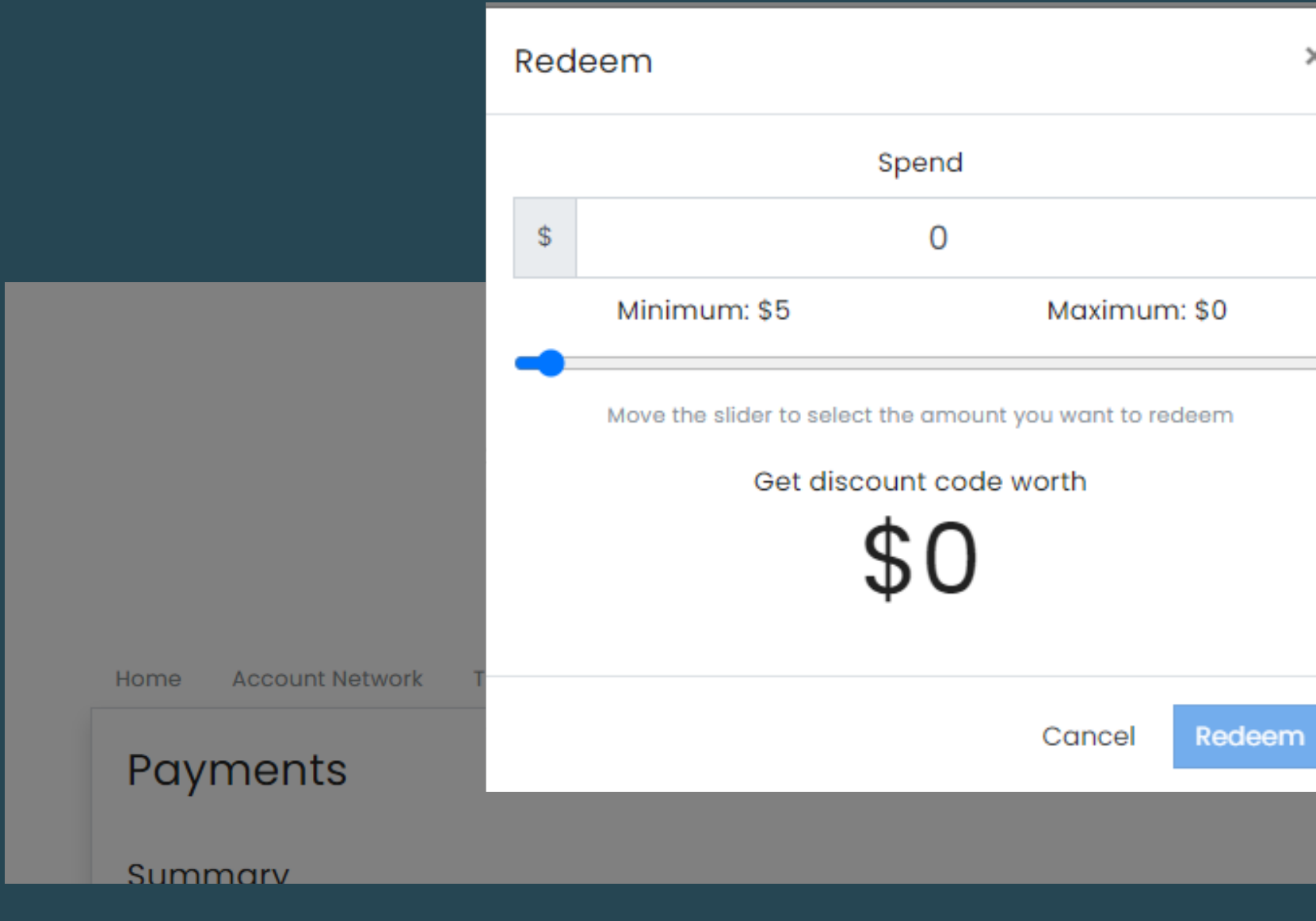

## STEP3

In case you have enough balance on your account, you can redeem a coupon code to finalize your purchase.

*cl ick "Redeem" once you are done*

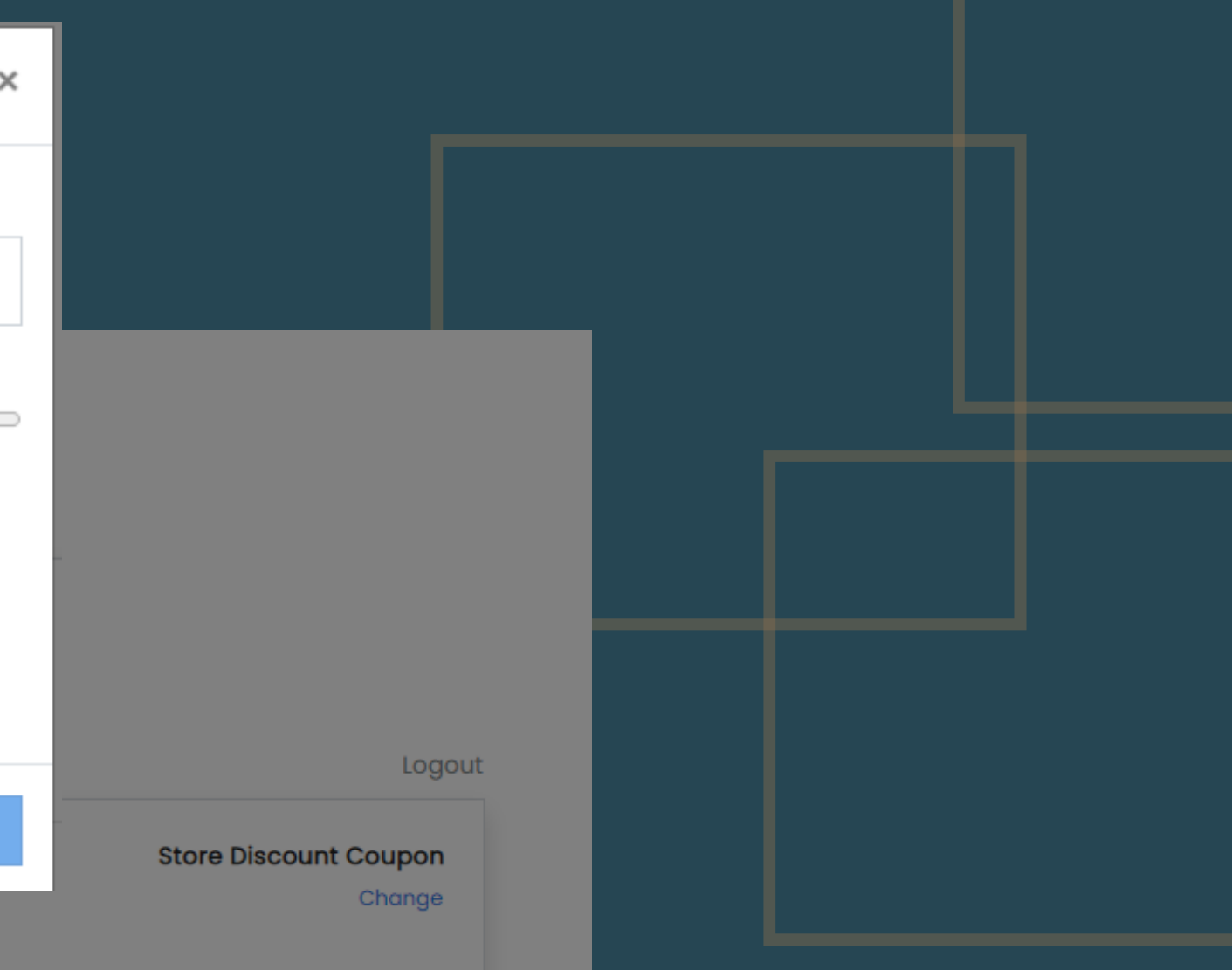